# Les outils de pilotage de l'irrigation aujourd'hui et demain

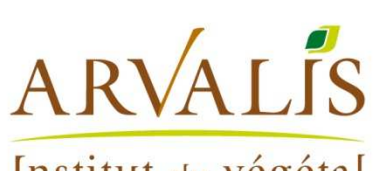

**Jean-Marc DEUMIER** 

Institut du végétal

### L'avertissement irrigation des Chambres d'Agriculture : un outil de pilotage collectif

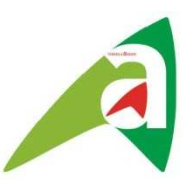

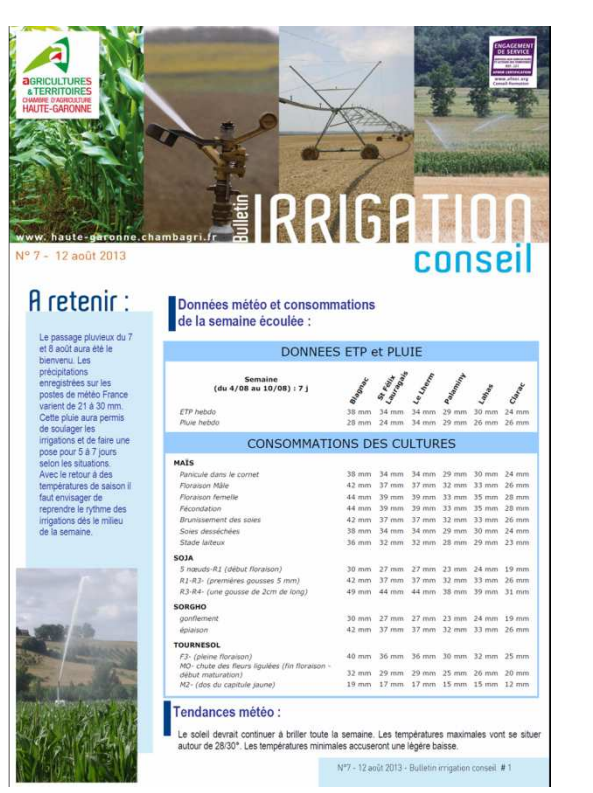

- Un suivi de 15 parcelles de référence par département à partir d'un réseau de stations de mesures IRRINOV automatisées et centralisés sur un serveur régional. Au total une centaine de parcelles suivis par les CA de Midi-Pyrénées.
- Un suivi hebdomadaire des cultures (mesures des stades) pendant toute la saison.
- Des conseils d'irrigation : de dose, de reprise du tour d'eau après une pluie, de prévisions de stades et des dates de fin d'irrigation (à partir de mesures des humidités du grain).
- Des données sur l'état des ressources en eau et sur les  $\bullet$ volumes disponibles.
- Un envoi toutes les semaines par mail du bulletin de conseil  $\bullet$ irrigation à tous les irrigants.
- Une démarche de mutualisation des Chambres d'agriculture de Midi-Pyrénées.

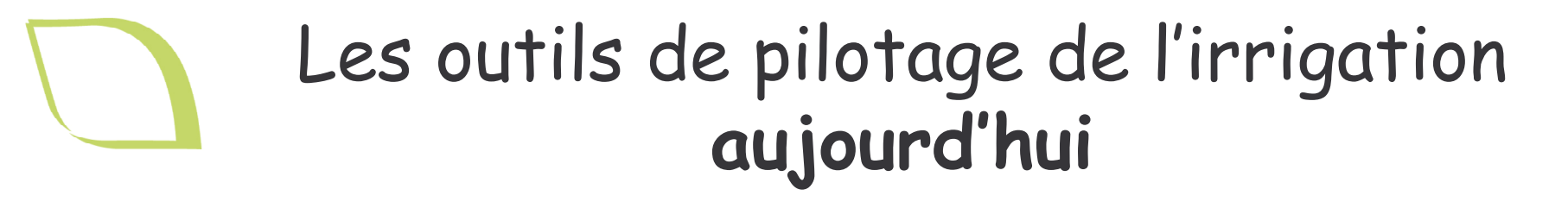

**>Bases sur** 

l'état hydrique du sol indicateur de l'état hydrique de la plante

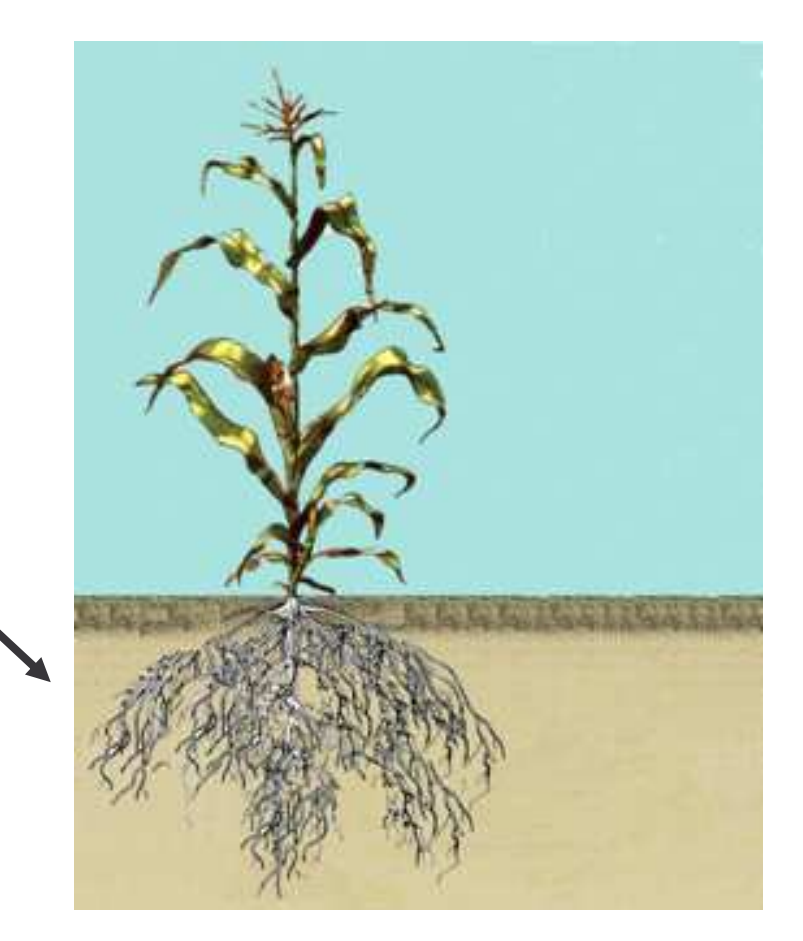

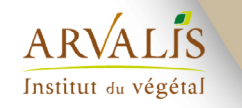

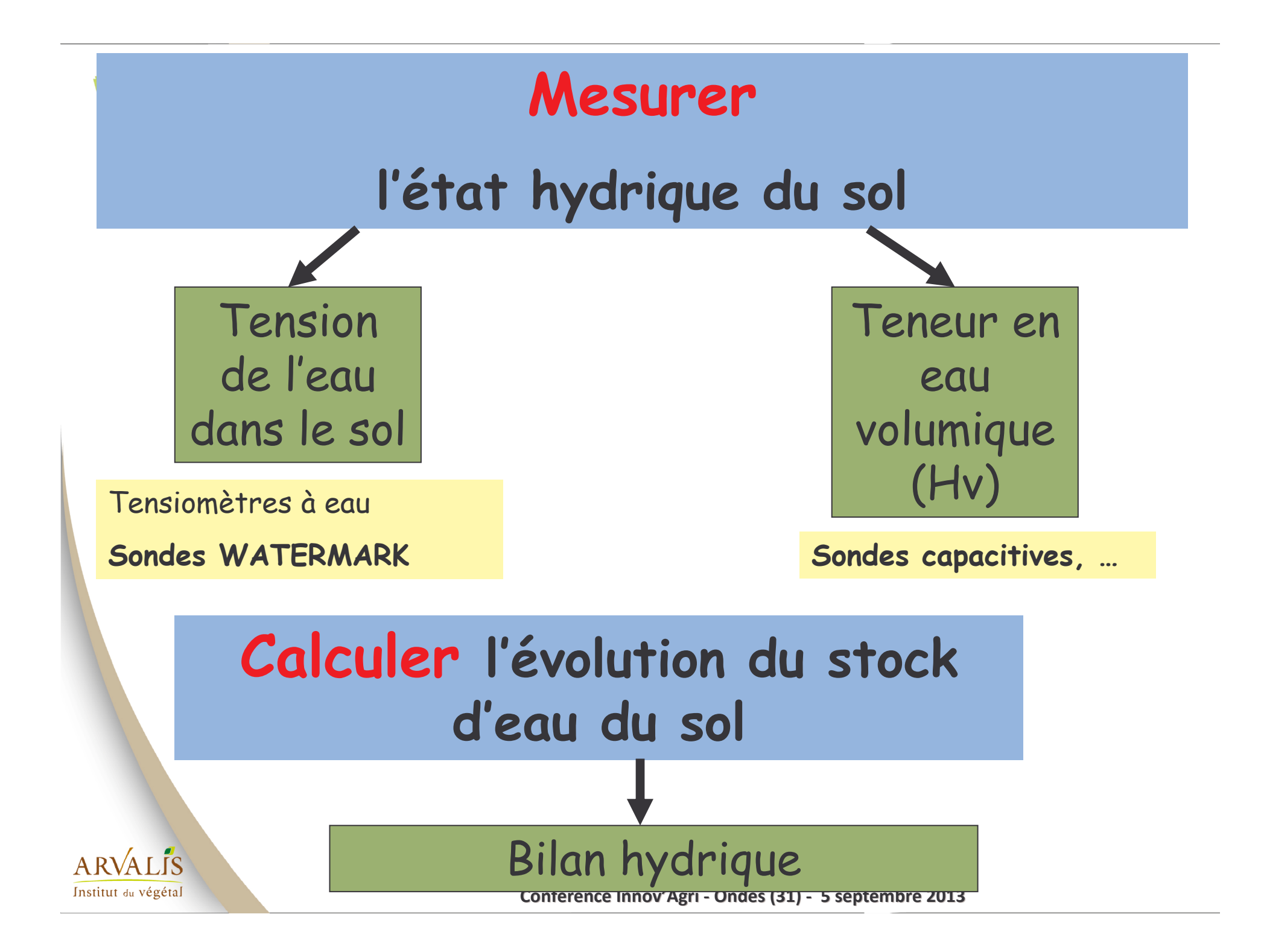

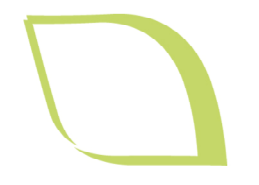

# De nombreux bilans hydriques proposés sur le net

- Grandes cultures: mais, céréales, betteraves Cultures légumières : pomme de terre, asperges, carottes, haricots
- Ces outils valorisent des bases de données :
	- climatiques : historiques, prévision ETP pluie
	- sol : Réserve Utile et Réserve Facilement Utilisable
- Et utilisent des modèles:
	- calcul des dates de stades culturaux
	- modèles de bilan hydrique

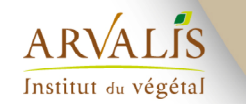

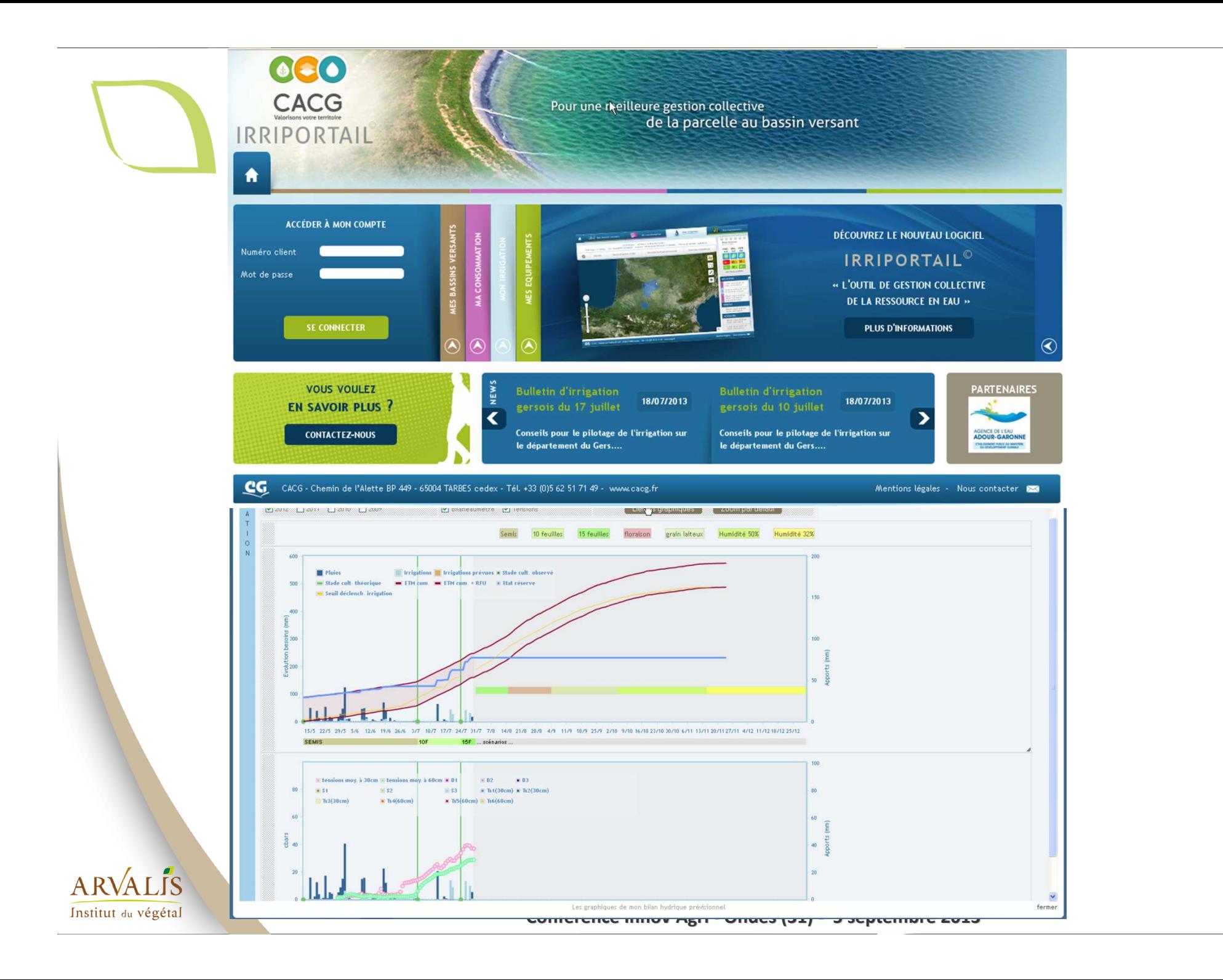

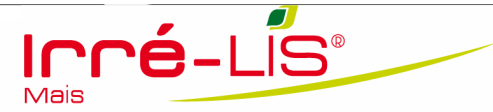

#### Un bilan hydrique en ligne

RU du jour : 145 mm

18/09

RU recalée - Date du recalage :

A.G. 09/08/20

 $\frac{1}{\infty}$ 

- Deficit en eau du sol

H50 29/08/2012 05/09/201

**H45** 

02/08

071201

Floraison femelle 21

15 Feuilles 07/07/2012

**I** Irrigation

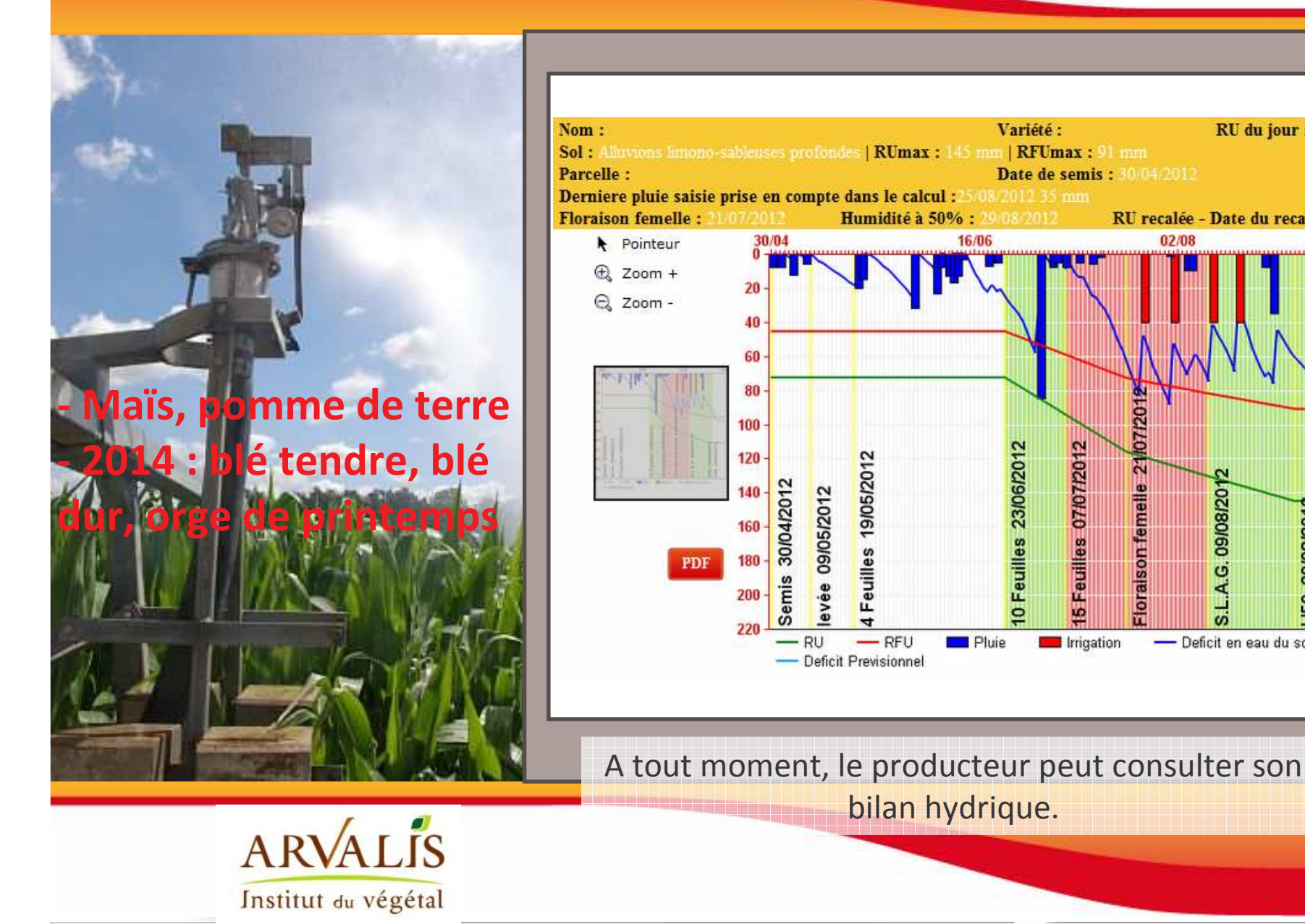

### Des capteurs pour mesurer l'état hydrique du sol sondes Watermark / méthode IRRINOV® Des progrès en télétransmission des données

# ▼ Monitor GPRS par Challenge Agriculture

Visualisation de fichiers des données enregistrées : boîte mail, internet

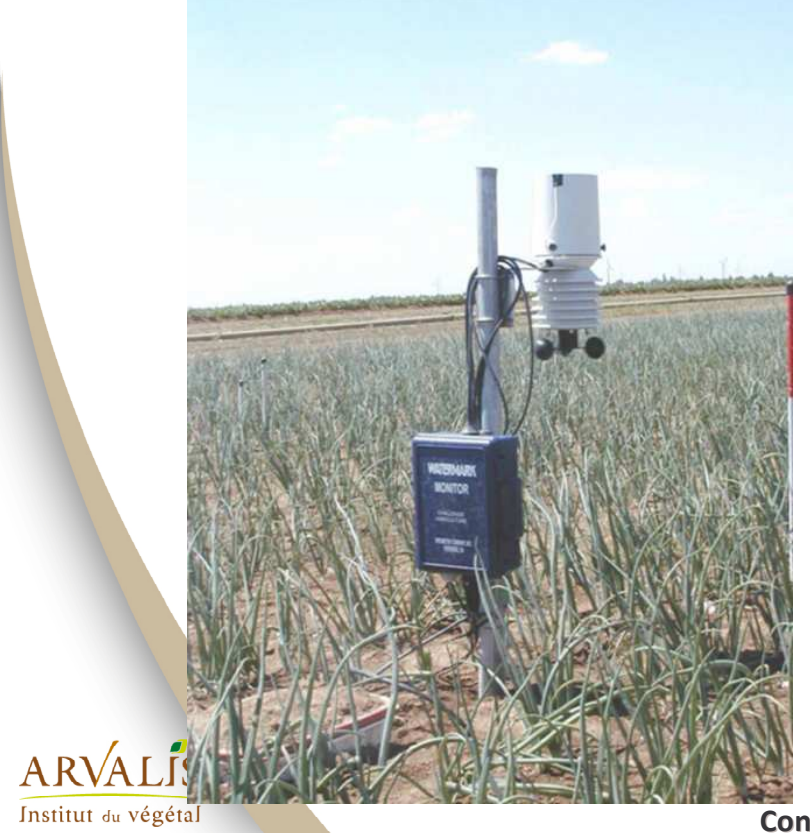

- 6 sondes Watermark, 1 température sol, 1 pluviomètre enregistreur
- Batterie 12V
- transmission fichier texte sur boîte mail toutes les 36h, fichier complet 6 lectures / jour
- visualisation graphique des données sur internet
- transmission dernière lecture par SMS 1 fois / jour

**MARNARA CARTA MINI** L'eau et les minéraux maitrisés

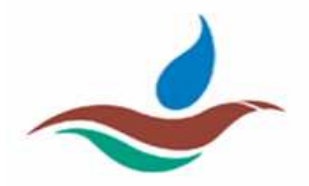

## COMSAG de TCSD : météo/état hydrique

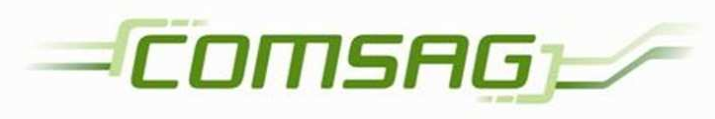

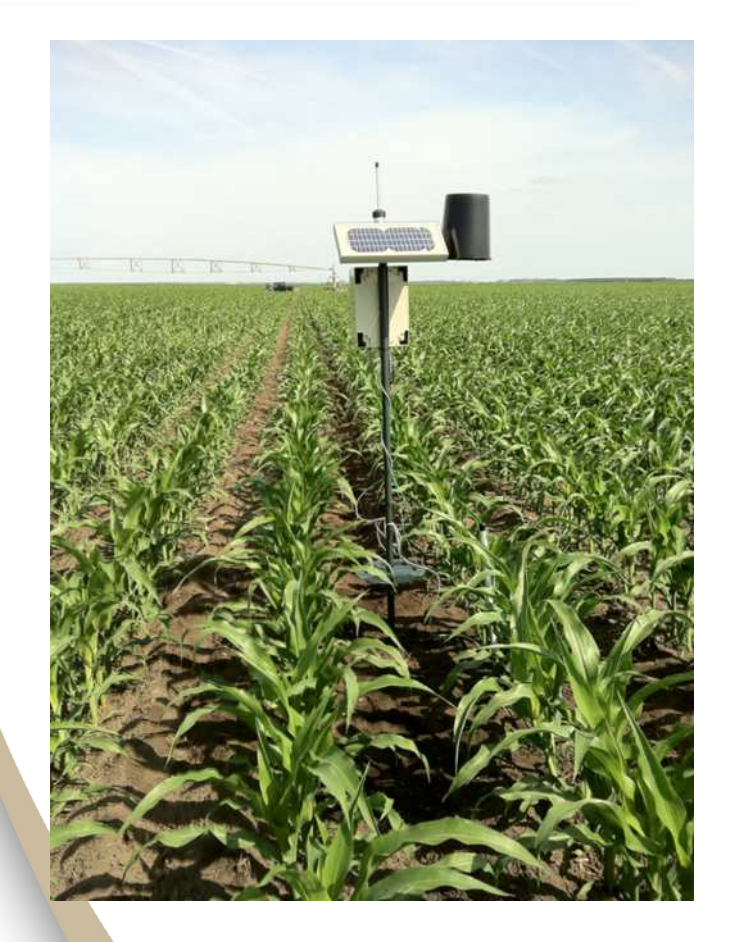

- 6 sondes Watermark, 1 capteur température sol et air 1 capteur hygrométrie

**TéléCommunicati Services & Distribution** 

- capteur solaire
- transmission sur serveur toutes les 4 heures et visualisation des valeurs horaires ou

journalières sur site webcomsag +

- exportation fichier Excel
- consultation terrain
- consultation sur Smartphone

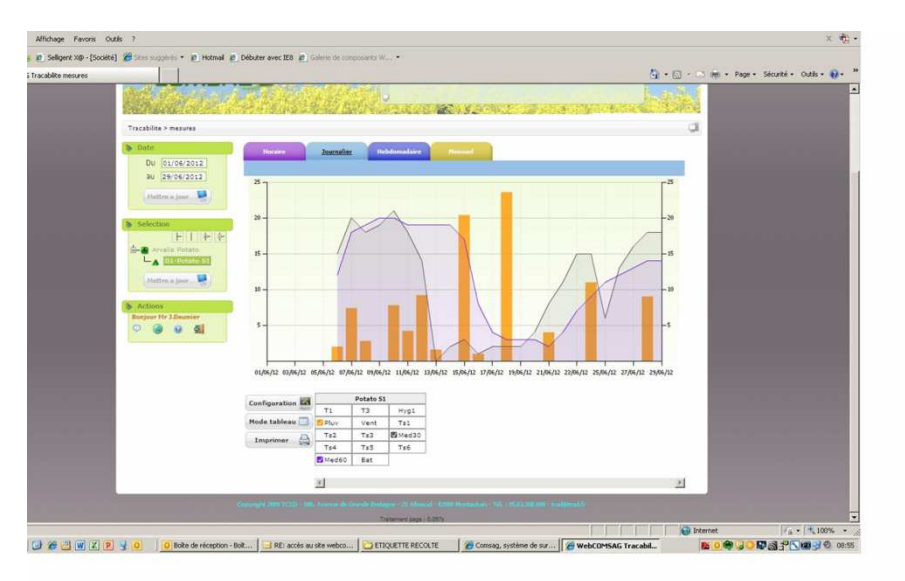

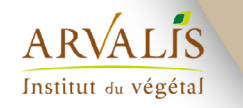

# Mesure au champ de l'évolution du stock d'eau du sol : les sondes capacitives

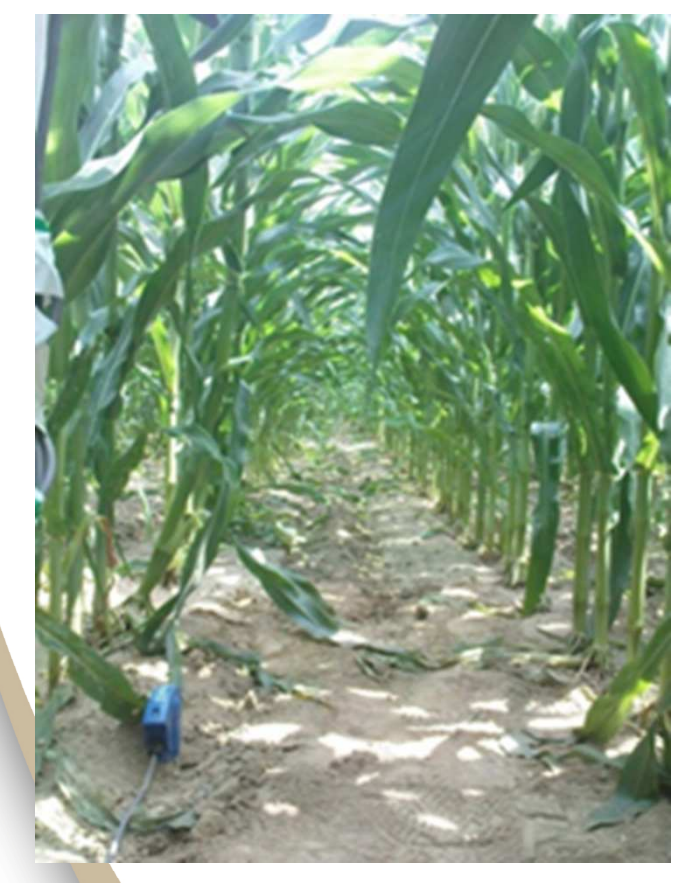

 $A$  R $\sqrt{A}$  I IS Institut du végétal

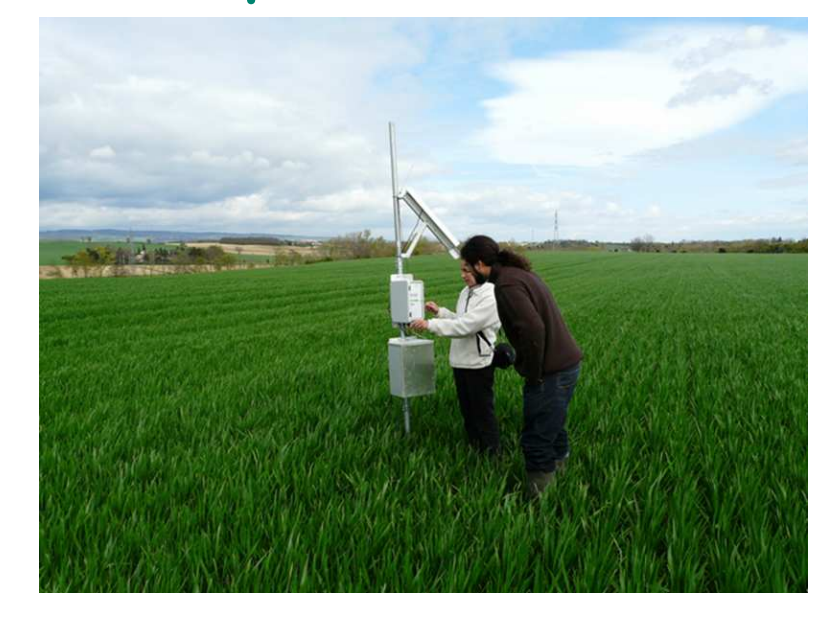

Mesure de l'humidité volumique du sol (%) ou du stock d'eau du sol (mm) Capteurs Sentek (Agralis, Promété,.) et CropSense (John Deere Water)

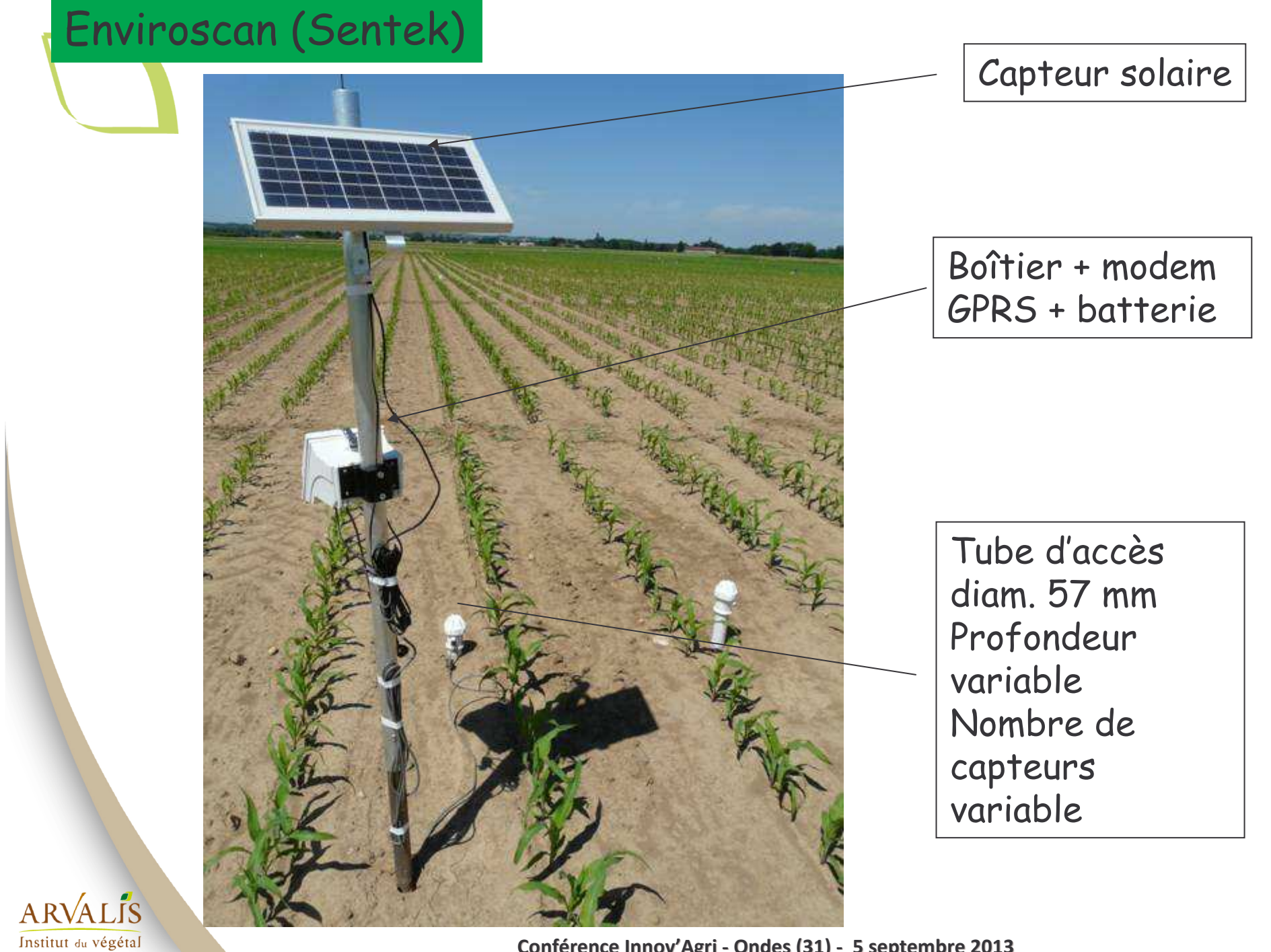

### Aide au pilotage des irrigations :

- Évolution du stock d'eau du sol par horizon
- Évolution du stock d'eau par rapport à une hypothèse de RFU  $\blacktriangleright$

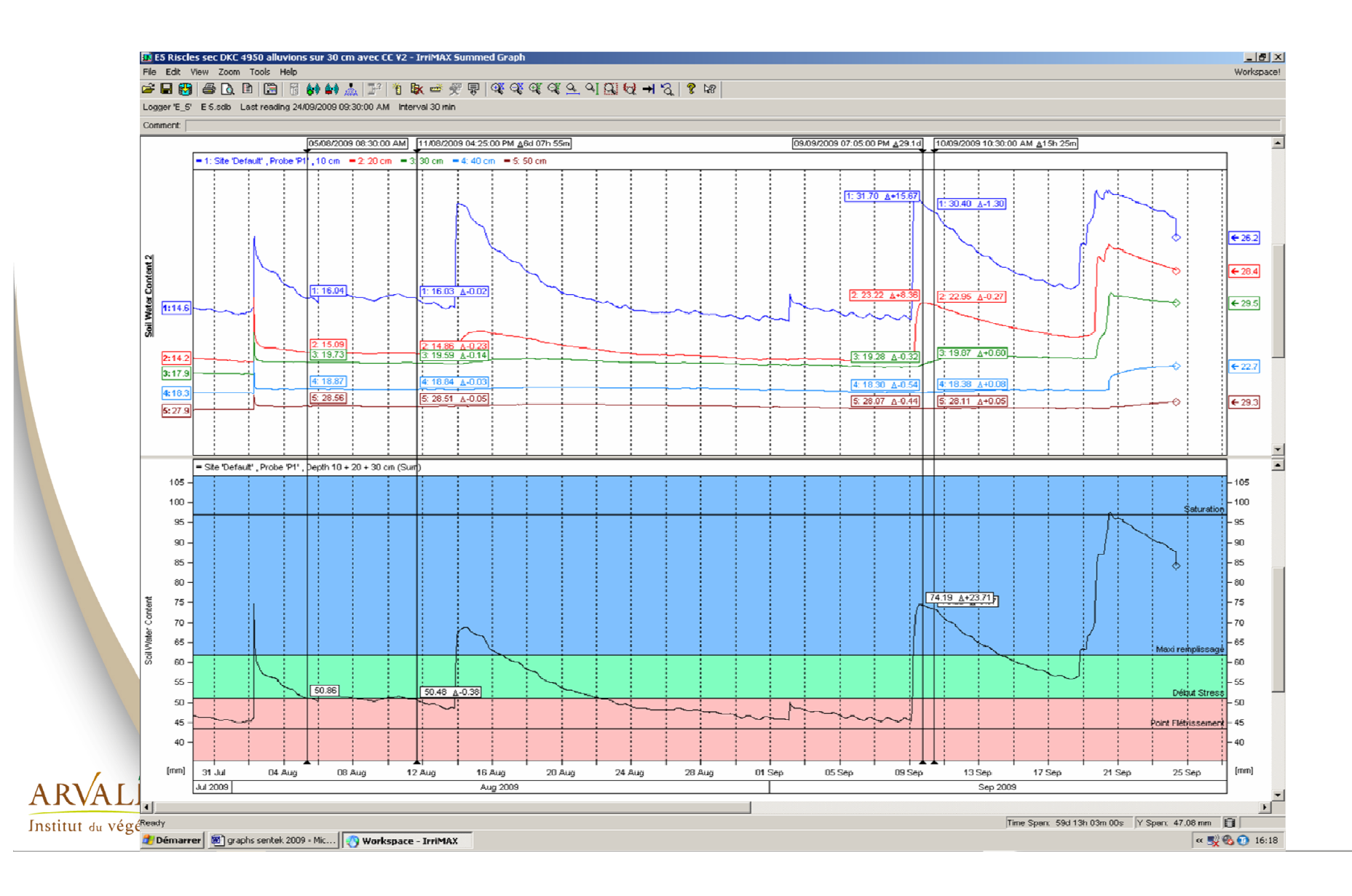

### Quels sont les avantages et limites de ces outils ?

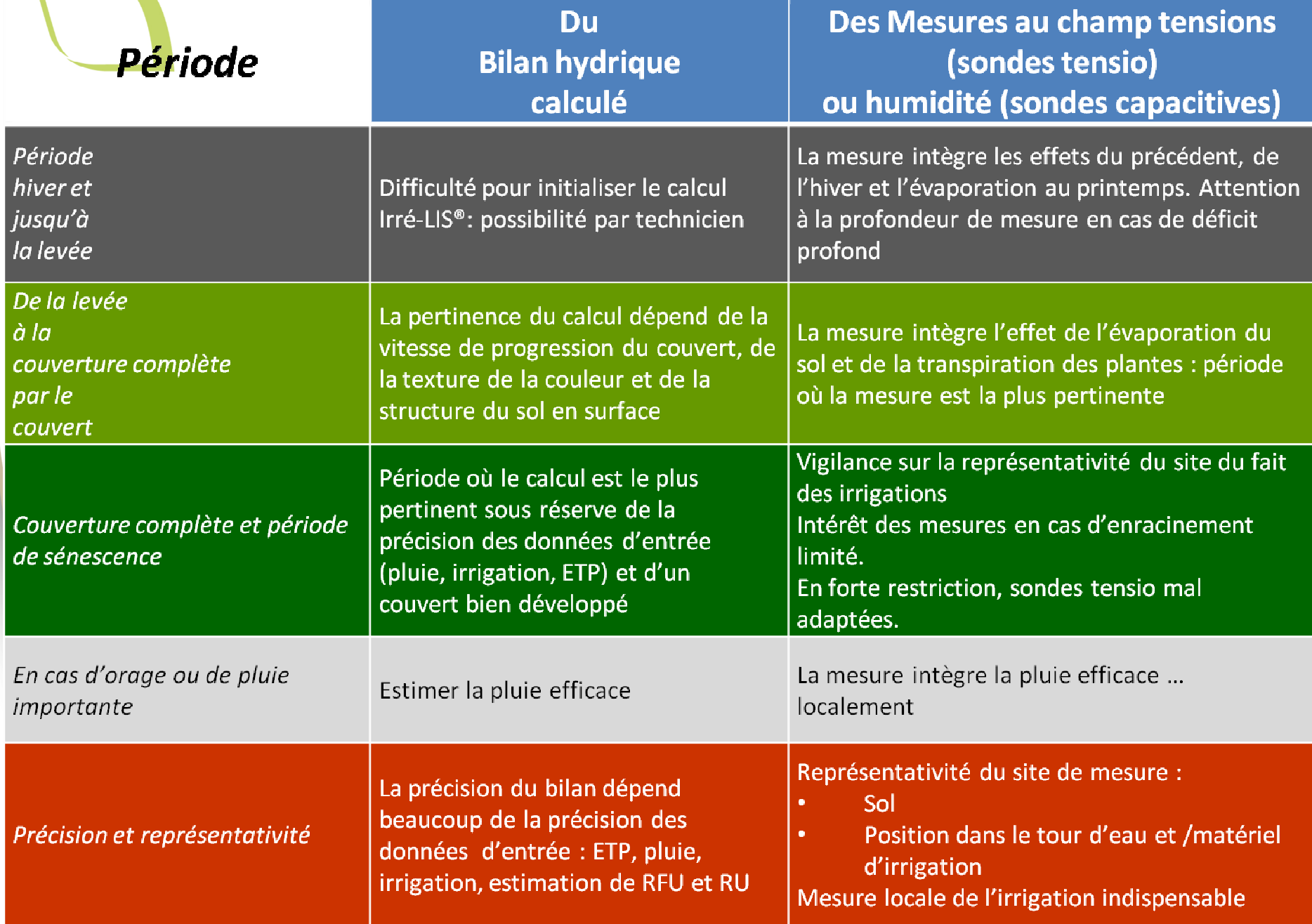

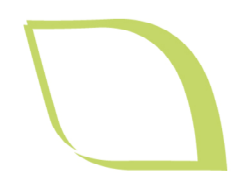

# Les outils de pilotage de l'irrigation demain....

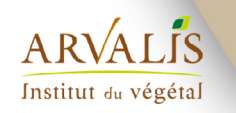

# La mesure de l'état hydrique de la plante

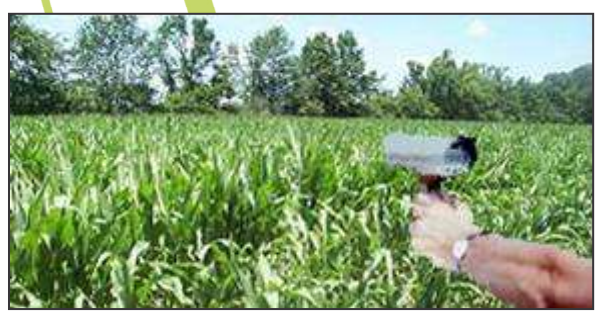

Mesure de la température du couvert

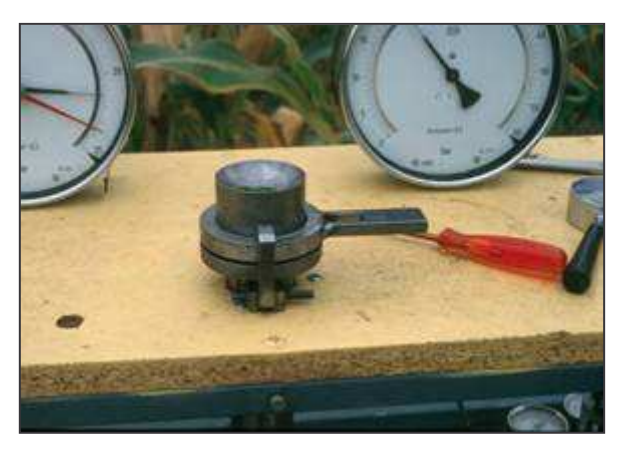

...du potentiel foliaire

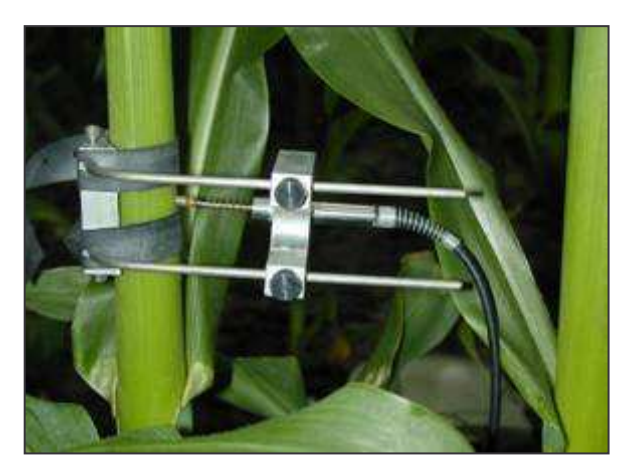

... de la variation du diamètre des tiges

Des recherches ont montré que ces méthodes sont : pertinentes : rendent bien compte du stress hydrique  $\hat{}$  Mais : Complexes à mettre en œuvre

Coûteuses : matériel main d'œuvre

(ex. 3000 à 4000 euros pour une chambre à pression)

Localisées dans la parcelle : mesures de quelques plantes

√ Difficilement utisables en grandes cultures comme outil de pilotage

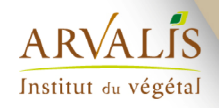

## Radars météo : disposer d'une information précise sur les précipitations en tout point du territoire

**Réseau ARAMIS : 26 radars**

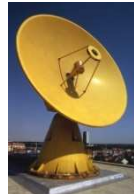

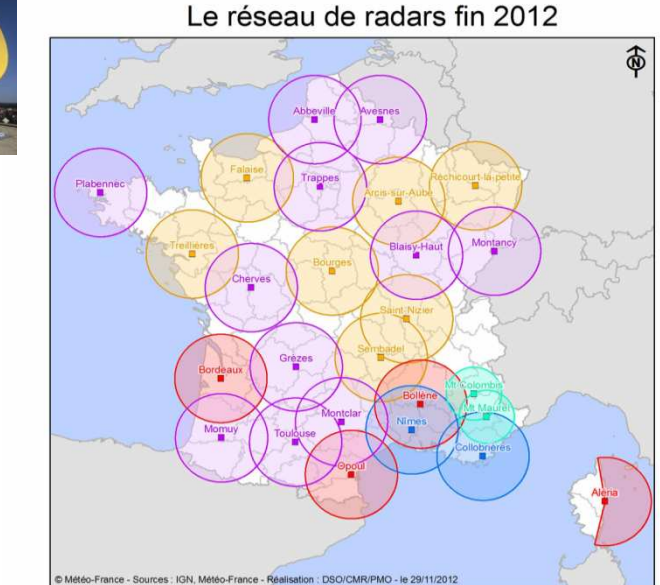

#### METEO FRANCE

- **- Avantage Mesure de la pluie à distance Couverture spatio temporelle**
- **- Inconvénient Incertitudes de la mesure** Institut du végétal

#### **Des améliorations continues**

#### **Déploiement de la double polarisation**

- **- Correction de l'atténuation**
- **- Elimination des échos fixes**
- **- Calibration Radar**
- **- Distinction pluie neige**
- **- Identification de la grêle**

#### **Estimation améliorée du taux de pluie**

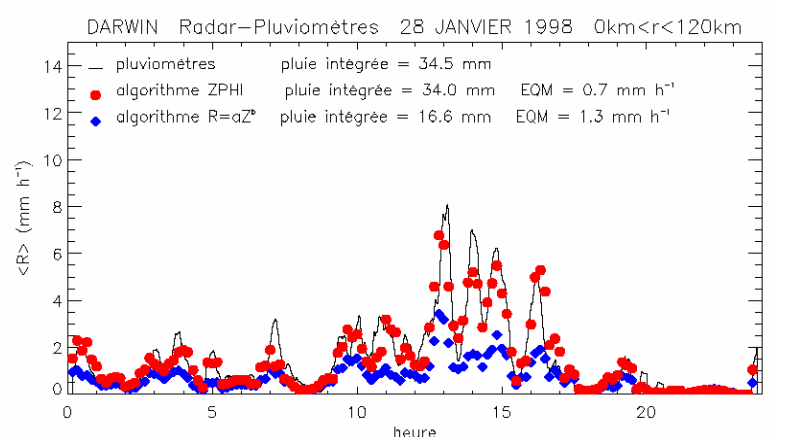

Conférence Innov'Agri - Ondes (31) - 5 septembre 2013 Comparaison des mesures de pluie, obtenues (i) par un réseau de 19 pluviomètres (courbe noire) et (ii) par un radar à diversité de polarisation ( • pour l'estimateur de ZPHI, ♦ pour un estimateur classique). [d'après E. Le Bouar, J. Testud, et T.D. Keenan, 2000]

# Les progrès récents permettent une utilisation quantitative de la donnée

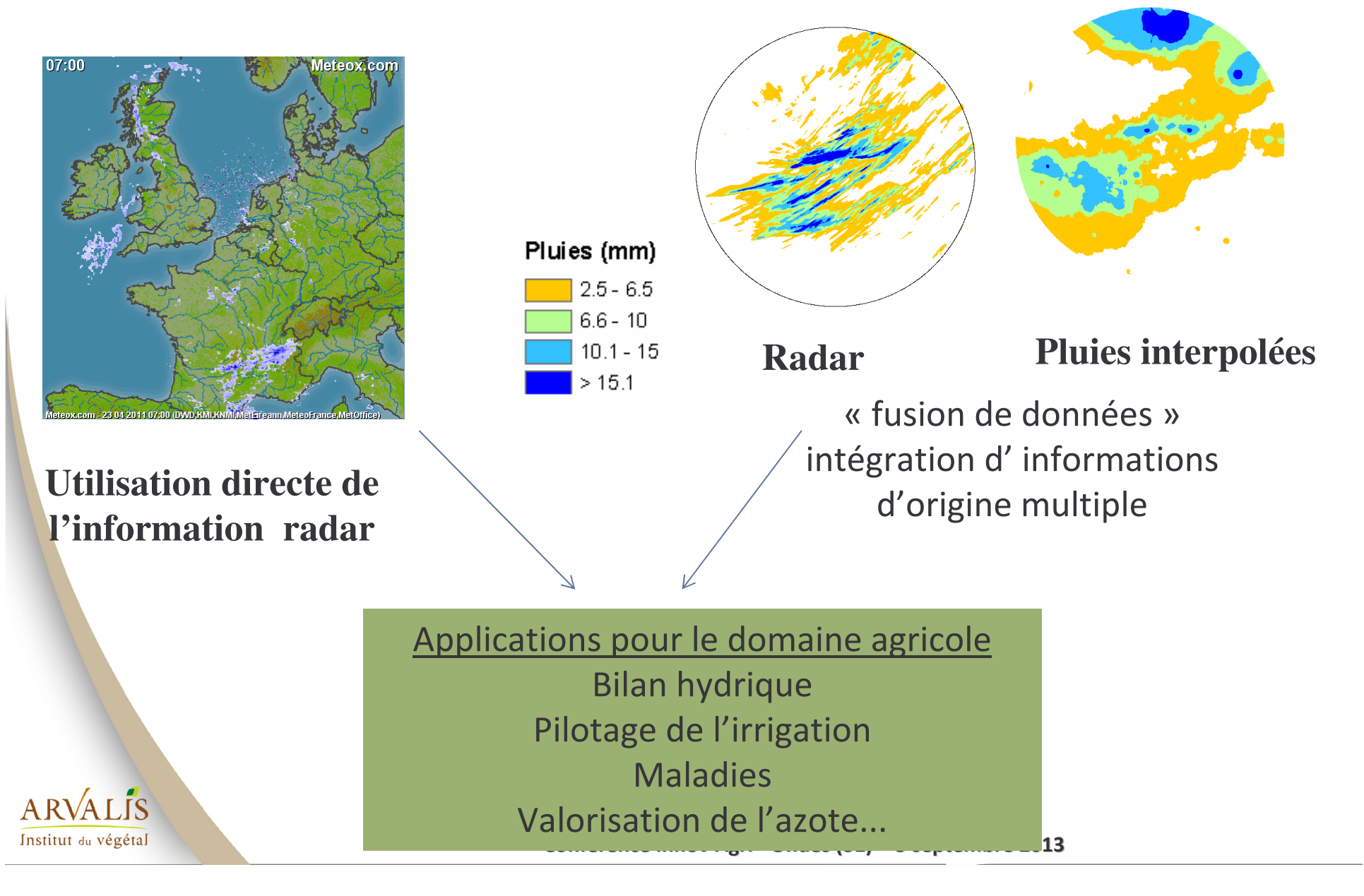

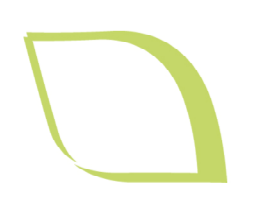

# Télédétection et Irrigation :

des recherches en cours

### √ Mesure de l'indice foliaire (SPOT, FORMOSAT...)

√ A plusieurs dates : cartographie de l'indice foliaire vert et sénescent

- · Détection d'anomalie : hétérogénéité d'arrosage
- Représentativité d'une zone de mesure (site tensiométrique, sondes ..)
- · Utilisation de l'indice foliaire dans le calcul du bilan hydrique

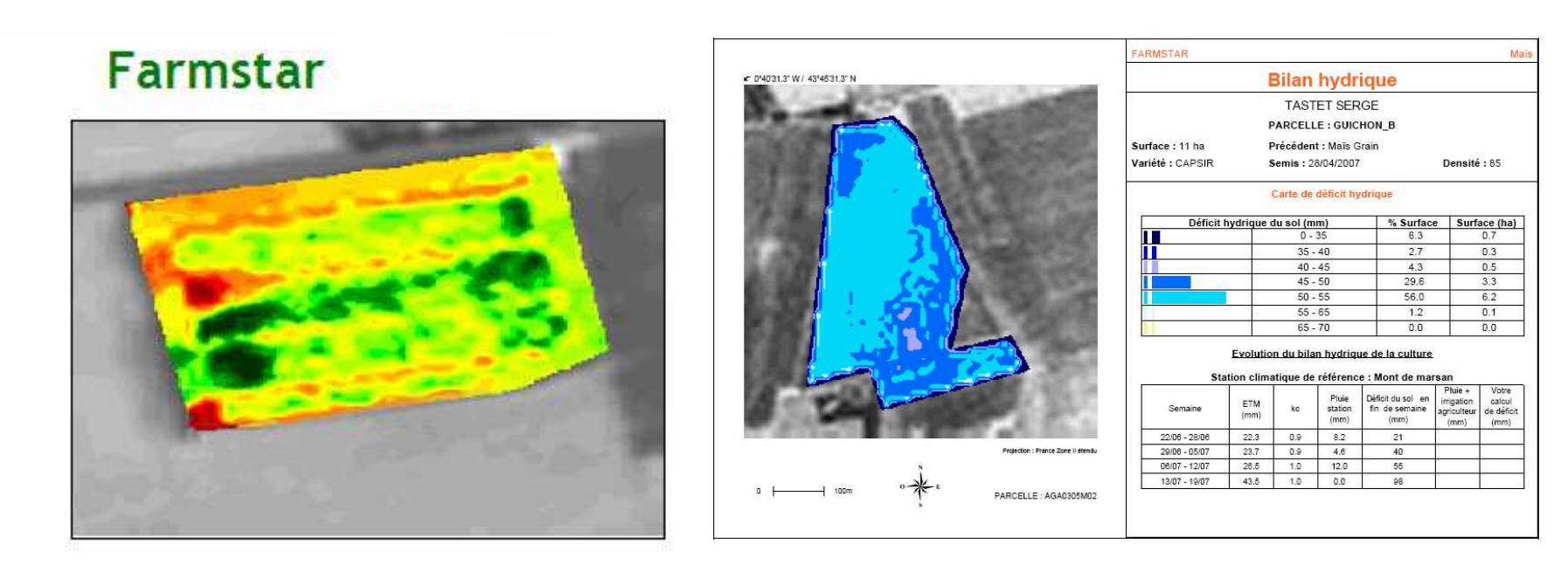

Institut du végétal

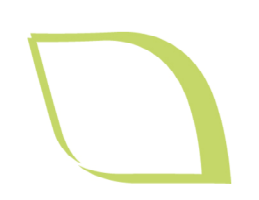

# Télédétection et Irrigation :

Perspectives

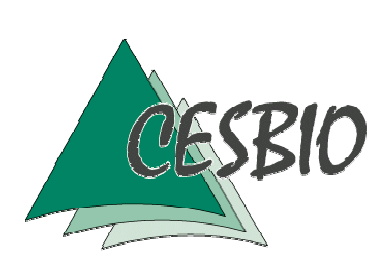

- D'ici 2015-2016 :  $\bullet$
- √ Venµs (CNES) : résolution 8m, 12 bandes, tous 2 jours, angle de visée constant, mais sur 50 sites sur le globe.

8 bandes de couleur du visible au proche infra-rouge

√Sentinel-2 (European Space Agency – programme GMES Global Monitoring for Environment and Security ): résolution 10m, 13 bandes (dont MIR => zones humides, stress hydrique) tous les 5 à 10 jours

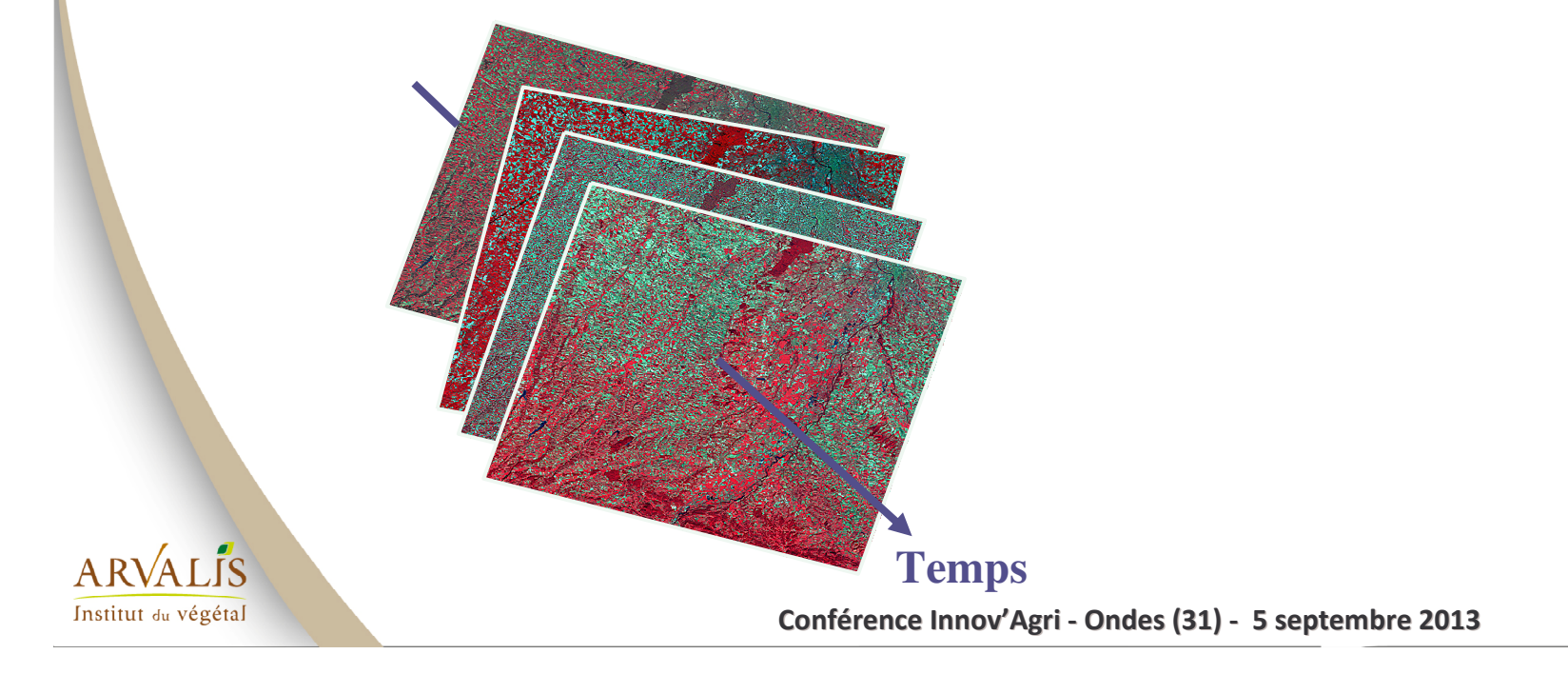

# Image en infra-rouge thermique: température du couvert, détection du stress hydrique

**FAPAR 21/08/2008** 

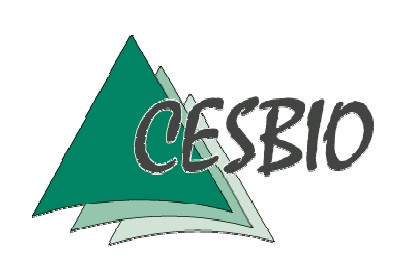

**MODIS** 

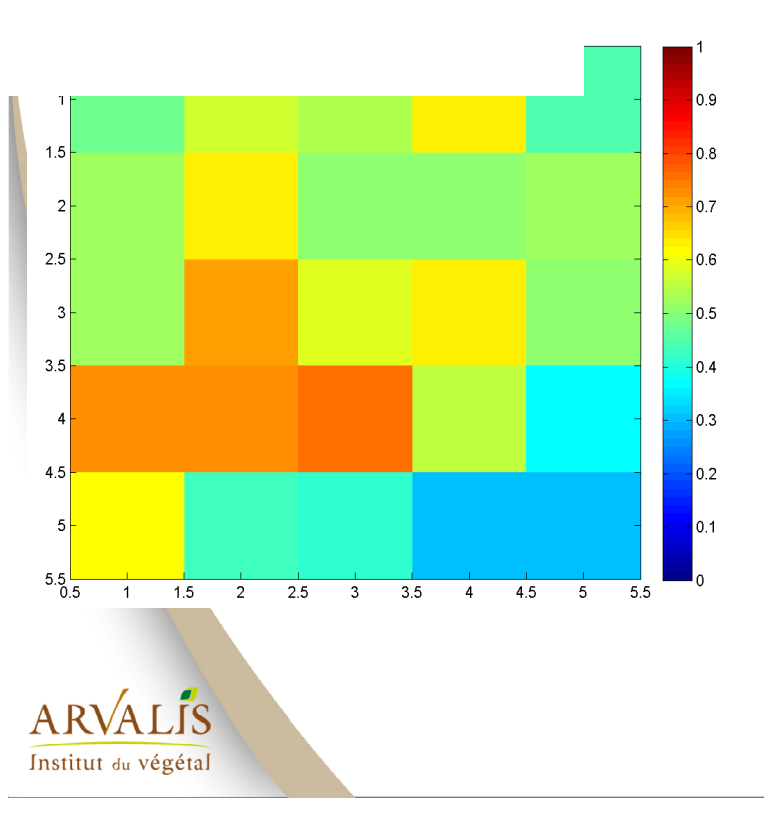

MODIS : le capteur "Moderate-**Resolution Imaging Spectroradiometer"** (capteur embarqué sur le satellite TERRA (NASA) en 1999) fournit des données kilométriques tous les jours entre  $0.4 \mu m$  à  $14.4 \mu m$ Le capteur ASTER "Advanced **Spaceborne Thermal Emission and** Reflection Radiometer" peut acquérir des données hectométriques tous les 16 jours au minimum en mode programmation LANDSAT est un vieux programme USA de 1972 à LANDSAT 7 lancé en 1999 : résolution 90 m mais retour tous les mois

# Image en infra-rouge thermique: température du couvert, détection du stress hydrique

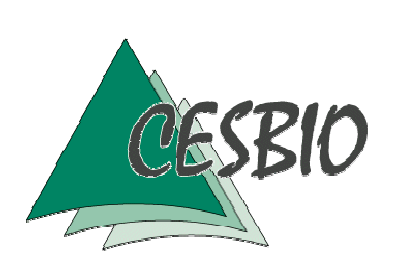

à l'étude : MISTIGRI (MIcro Satellite for Thermal Infrared Ground Surface Imaging) (CNES) : données thermiques, 50 m à 100 m, 1 à 2 jours de revisite

#### 10 Août 2003

Images thermiques : températures de surface dérivées des données d'ASTER, résolution 90 m revisite 16 jours

 $A$  R $\sqrt{A}$   $\Gamma$   $\Gamma$ S

Institut du végétal

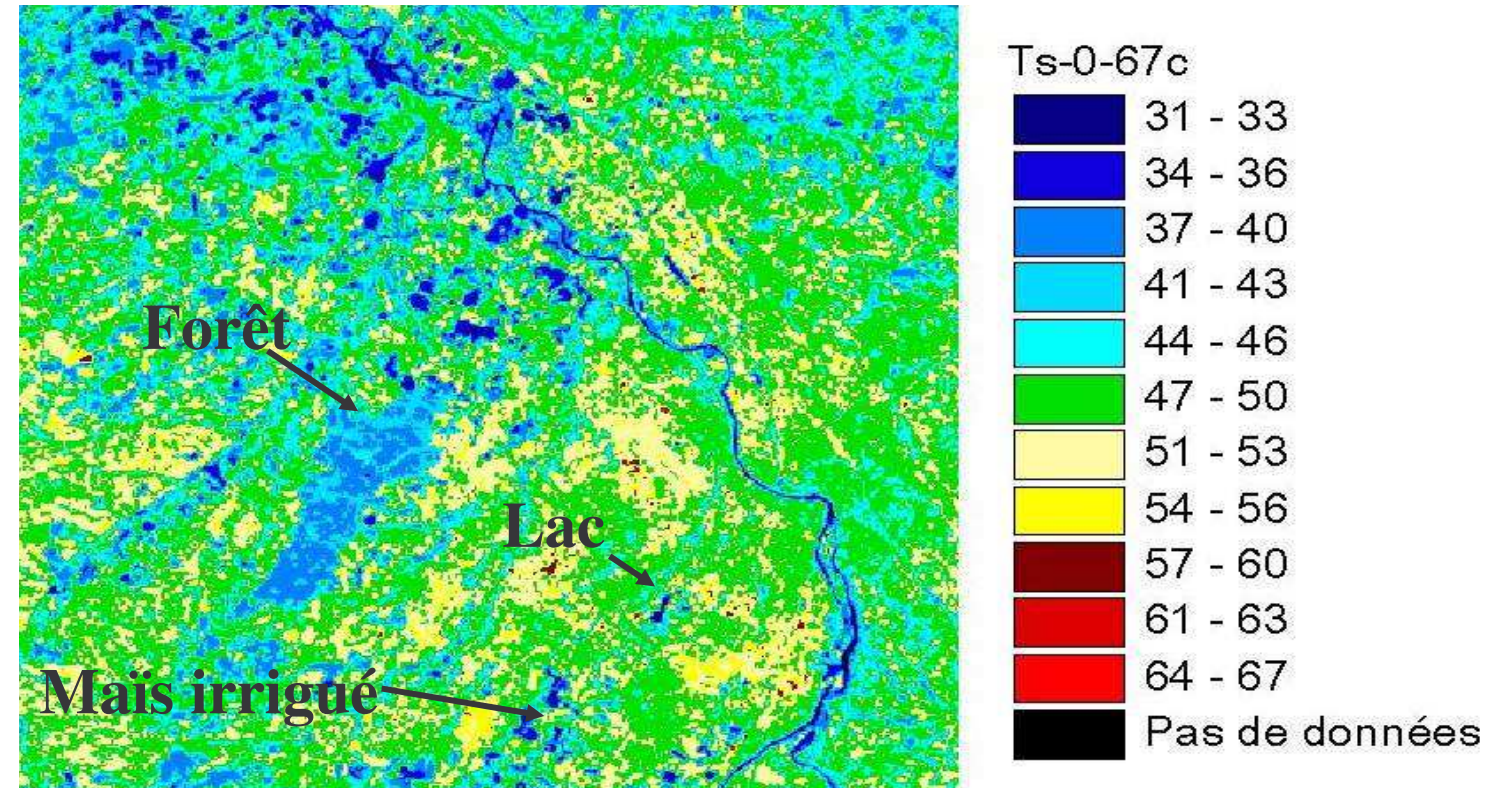

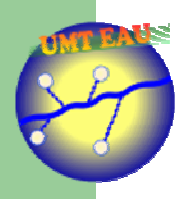

**UMT Eau 2012 - 2017** Outils et méthodes pour la gestion quantitative de l'eau, de l'exploitation agricole au territoire

 $1.1.1.1$ 

**Unité Mixte Technologique** agréée le 10/10/2012 par la DGER Ministère de l'Agriculture, de l'Agroalimentaire et de la Forêt date d'effet 1/11/2012

Action 2 : Analyser et aider aux décisions de gestion de l'eau de l'irrigant

Volet 2 : stratégies de conduite de l'irrigation par culture Maïs, tournesol, soja, blé dur

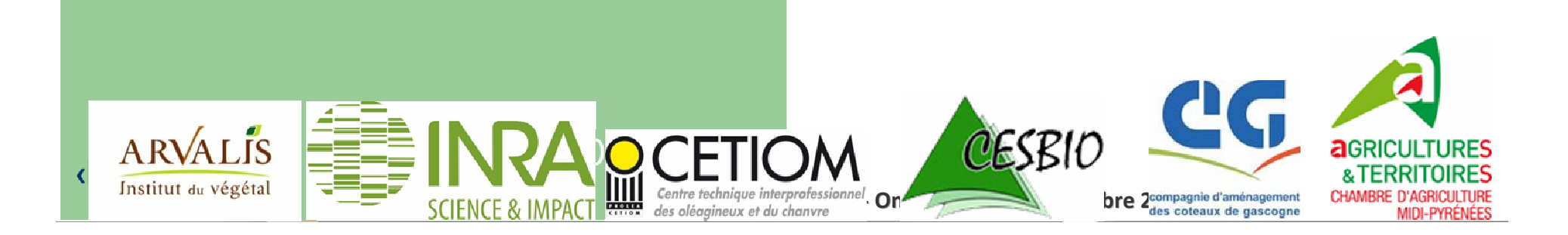

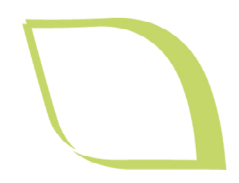

# Merci de votre attention

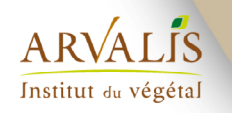